| ser Equipment A                                                                                                    |                                                                                                    | IMS                                                                                                    |                                                                                                    |                                                                                   | Network B              | EventStudio System Designer 4.0                                                                                                    |
|----------------------------------------------------------------------------------------------------|----------------------------------------------------------------------------------------------------|----------------------------------------------------------------------------------------------------|----------------------------------------------------------------------------------------------------|-----------------------------------------------------------------------------------|------------------------|----------------------------------------------------------------------------------------------------|
| PoC Client A PoC                                                                                                    | IMS Network A<br>Server A IMS (                                                                                                    | Core A IMS                                                                                                    | IMS Network B Core B PoC Se                                                                                                    | User Equerver B PoC C                                                             |                        | 29-Jun-08 11:31 (Page 1)                                                                                                    |
| sh-to-talk over Cellular (PoC                                                                                         | c) service allows cell ph                                                                                                    | ones to used as walk                                                                                                    | ie-talkies. A group of us                                                                                                    |                                                                                   |                        | I<br>Inicate by simply pressing a button and speaking when t                                                                                                    |
| one indicates it is OK to do s                                                                                        |                                                                                                    |                                                                                                    |                                                                                                    |                                                                                   |                        |                                                                                                    |
| ien a user begins to speak, t<br>users in the session.                                                                | the PoC server allocates                                                                                                    | resources and notifi                                                                                                    | es other users in the Po                                                                                                    | C session that the use                                                            | er is speaki           | ng. The PoC server then delivers the speech packets to                                                                                                    |
| C is resource efficient as it a                                                                                       | illocates resources only                                                                                                    | when a user is actua                                                                                                    | Illy speaking. This make:                                                                                                    | s it suitable for applica                                                         | ations whe             | re there are long gaps between individual session                                                                                                    |
| ticipants speaking.                                                                                                   | ,                                                                                                    |                                                                                                    | 3 1 3                                                                                                    |                                                                                   |                        |                                                                                                    |
| s flows covers the case whe                                                                                           |                                                                                                    |                                                                                                    |                                                                                                    |                                                                                   | · ·                    |                                                                                                    |
| s sequence diagram was ge<br>entStudio source files for thi                                                           | nerated with EventStud<br>s document can be dov                                                                                                    | lio System Designer 4<br>vnloaded from http://                                                                                                    | I.O (http://www.EventHe<br>www.eventhelix.com/cal                                                                                                    | ·lix.com/EventStudio).<br>II-flow/ims-poc-pre-es                                  | Copyright stablished.z | © 2008 EventHelix.com Inc. All Rights Reserved. The zip.                                                                                                    |
| S Registration and PoC Sess                                                                                           | sion Pre-establishment                                                                                                    | ·                                                                                                    |                                                                                                    | · · ·                                                                             |                        | ·                                                                                                    |
| IMS Registration and PoC Ses                                                                                          | sion Pre-establishment (Click                                                                                                    | k here for details)                                                                                                    |                                                                                                    |                                                                                   |                        | PoC Client A registers and pre-establishes the PoC session. C on the action box to see details.                                                                                                    |
|                                                                                                    |                                                                                                    | IMS Registration                                                                                                    | on and PoC Session Pre-estab                                                                                                    | olishment (Click here for de                                                      | tails)                 | PoC Client B registers and pre-establishes the PoC session. C                                                                                                    |
| ite Client B to a session with                                                                                        | SIP REFER                                                                                                    |                                                                                                    |                                                                                                    |                                                                                   |                        | on the action box to see details.                                                                                                    |
| h-to-Talk Button Pressed                                                                                              | TOIL REFER                                                                                                    |                                                                                                    |                                                                                                    |                                                                                   |                        | The user selects a friend (PoC Client B) for the push to talk                                                                                                    |
| R                                                                                                    | PEFER                                                                                                    |                                                                                                    |                                                                                                    |                                                                                   |                        | session and pressed the "Push-to-talk button".  A push-to-talk session currently not active, so initiate a PoC                                                                                                    |
|                                                                                                    | SessionIdentityA @PoC-ServerA.netwo                                                                                                    | rkA.net,                                                                                                    |                                                                                                    |                                                                                   |                        | session establishment. The PoC Client A invites the PoC Clien to the Pre-established Session.                                                                                                    |
|                                                                                                    | REFER                                                                                                    |                                                                                                    |                                                                                                    |                                                                                   |                        | The IMS Core A forwards the REFER to Participating and                                                                                                    |
|                                                                                                    | Request-URI:sip:Pre-establishedSe<br>@PoC-ServerA.networkA.net,                                                                                                    | ssionIdentityA                                                                                                    |                                                                                                    |                                                                                   |                        | Controlling PoC server A.                                                                                                    |
|                                                                                                    | Refer-To: <sip:poc-userb @network<="" td=""><td>kB.net&gt;</td><td></td><td></td><td></td><td>The DeC Conver A indicates that it has received the CID DEFFE</td></sip:poc-userb>                                                                          | kB.net>                                                                                                    |                                                                                                    |                                                                                   |                        | The DeC Conver A indicates that it has received the CID DEFFE                                                                                                    |
|                                                                                                    | 202 Accepted                                                                                                    | -                                                                                                    |                                                                                                    |                                                                                   |                        | The PoC Server A indicates that it has received the SIP REFER request by sending a SIP 202 Accepted response.                                                                                                    |
| <b>₹</b> 202 <i>I</i>                                                                                                 | Acepted                                                                                                    | -                                                                                                    |                                                                                                    |                                                                                   |                        | The IMS Core A forwards the response to the PoC Client A.                                                                                                    |
|                                                                                                    | INVITE  Request-URI: <sip:poc-userb @ne<="" td=""><td>►<br/>tworkB.net&gt;,</td><td></td><td></td><td></td><td>The PoC Server A invites the PoC Client B, who is indicated in the Refer-To header of the received SIP REFER request.</td></sip:poc-userb> | ►<br>tworkB.net>,                                                                                                    |                                                                                                    |                                                                                   |                        | The PoC Server A invites the PoC Client B, who is indicated in the Refer-To header of the received SIP REFER request.                                                                                                    |
|                                                                                                    | Request-URI: <sip:poc-userb @net<br="">Referred-By;<sip:poc-usera @netw<br="">Contact:<sip:sessionabcdef @<br="">PoC-ServerA.networkA.net; session</sip:sessionabcdef></sip:poc-usera></sip:poc-userb>                                                    | vorkA.net>, 1-1>;                                                                                                    |                                                                                                    |                                                                                   |                        |                                                                                                    |
|                                                                                                    | +g.poc.talkburst; isfocus,<br>Supported codecs                                                                                                    |                                                                                                    |                                                                                                    |                                                                                   |                        |                                                                                                    |
|                                                                                                    |                                                                                                    | INVITE                                                                                                    | attuarl D. nat                                                                                                    |                                                                                   |                        |                                                                                                    |
|                                                                                                    |                                                                                                    | Request-URI: <sip:poc-userb @n<br="">Referred-By: <sip:poc-usera @net<br="">Contact: <sip:sessionabcdef @<br="">PoC-ServerA.networkA.net; sessio<br/>+g.poc.talkburst; isfocus,<br/>Supported codecs</sip:sessionabcdef></sip:poc-usera></sip:poc-userb> | tworkA.net>,                                                                                                    |                                                                                   |                        |                                                                                                    |
|                                                                                                    |                                                                                                    | +g.poc.talkburst; isfocus,<br>Supported codecs                                                                                                    | 11-12,                                                                                                    |                                                                                   |                        |                                                                                                    |
|                                                                                                    | 100 Trying                                                                                                    |                                                                                                    |                                                                                                    |                                                                                   |                        |                                                                                                    |
|                                                                                                    | NOTIFY                                                                                                    | •                                                                                                    |                                                                                                    |                                                                                   |                        |                                                                                                    |
| ■ No                                                                                                    | OTIFY                                                                                                    |                                                                                                    |                                                                                                    |                                                                                   |                        | The PoC Server A sends a SIP NOTIFY request via the IMS Co A towards the PoC Client A to inform about the progress of the                                                                                                    |
|                                                                                                    |                                                                                                    |                                                                                                    |                                                                                                    |                                                                                   |                        | session request.                                                                                                    |
| 20                                                                                                    | 0 (OK)<br>200 (OK)                                                                                                    |                                                                                                    |                                                                                                    |                                                                                   |                        | The PoC Client A acknowledges the NOTIFY with 200 OK                                                                                                    |
|                                                                                                    |                                                                                                    |                                                                                                    |                                                                                                    |                                                                                   |                        |                                                                                                    |
|                                                                                                    | •                                                                                                    | 1                                                                                                    |                                                                                                    |                                                                                   |                        | towards PoC Server A.                                                                                                    |
| C Server A invites PoC Clien                                                                                          | •                                                                                                    |                                                                                                    | INVITE                                                                                                    |                                                                                   |                        | towards PoC Server A.                                                                                                    |
| C Server A invites PoC Clien                                                                                          | •                                                                                                    |                                                                                                    | INVITE  Request-URI: <sip:poc-userb @network="" @network<="" lsera="" referred-rv:<sin-poc-i="" td=""><td>/orkB.net&gt;,<br/>rkA.net&gt;</td><td></td><td>towards PoC Server A.  The IMS Core B forwards the INVITE to PoC Server B. The IMS Core A resolves the IMS Core B address of the PoC</td></sip:poc-userb>                                                                                                    | /orkB.net>,<br>rkA.net>                                                           |                        | towards PoC Server A.  The IMS Core B forwards the INVITE to PoC Server B. The IMS Core A resolves the IMS Core B address of the PoC                                                                                                    |
| C Server A invites PoC Clien                                                                                          | •                                                                                                    |                                                                                                    | Request-URI: <sip:poc-userb @netw<br="">Referred-By:<sip:poc-usera @netwo<br="">Contact:<sip:sessionabcdef @<br="">PoC-ServerA.networkA.net; session1</sip:sessionabcdef></sip:poc-usera></sip:poc-userb>                                                                                                    | /orkB.net>,<br>rkA.net>,<br>-1>;                                                  |                        | towards PoC Server A.  The IMS Core B forwards the INVITE to PoC Server B.                                                                                                    |
| C Server A invites PoC Clien                                                                                          | •                                                                                                    |                                                                                                    | Request-URI: <sip:poc-userb @netw<br="">Referred-By: <sip:poc-usera @netwo<br="">Contact: <sip:sessionabcdef @<="" td=""><td>vorkB.net&gt;,<br/>rkA.net&gt;,<br/>-1&gt;;</td><td></td><td>The IMS Core B forwards the INVITE to PoC Server B. The IMS Core A resolves the IMS Core B address of the PoC Client B and forwards the SIP INVITE request to the IMS Core</td></sip:sessionabcdef></sip:poc-usera></sip:poc-userb>                                                                                                    | vorkB.net>,<br>rkA.net>,<br>-1>;                                                  |                        | The IMS Core B forwards the INVITE to PoC Server B. The IMS Core A resolves the IMS Core B address of the PoC Client B and forwards the SIP INVITE request to the IMS Core                                                                                                    |
| C Server A invites PoC Clien                                                                                          | •                                                                                                    | 100 Trying                                                                                                    | Request-URI: <sip:poc-userb @netwok<br="">Referred-By:<sip:poc-usera @netwok<br="">Contact:<sip:sessionabcdef @<br="">PoC-ServerA.networkA.net;<session1<br>+q.poc.talkburst;<sfocus,< td=""><td>vorkB.net&gt;,<br/>rkA.net&gt;,<br/>-1&gt;;</td><td></td><td>The IMS Core B forwards the INVITE to PoC Server B. The IMS Core A resolves the IMS Core B address of the PoC Client B and forwards the SIP INVITE request to the IMS Core</td></sfocus,<></session1<br></sip:sessionabcdef></sip:poc-usera></sip:poc-userb>                                                                                                    | vorkB.net>,<br>rkA.net>,<br>-1>;                                                  |                        | The IMS Core B forwards the INVITE to PoC Server B. The IMS Core A resolves the IMS Core B address of the PoC Client B and forwards the SIP INVITE request to the IMS Core                                                                                                    |
| C Server A invites PoC Clien                                                                                          | •                                                                                                    | 100 Trying                                                                                                    | Request-URI: <sip:poc-userb @netwok<br="">Referred-By:<sip:poc-usera @netwok<br="">Contact:<sip:sessionabcdef @<br="">PoC-ServerA.networkA.net;<session1<br>+q.poc.talkburst;<sfocus,< td=""><td>vorkB.net&gt;,<br/>rkA.net&gt;,<br/>-1&gt;;</td><td></td><td>The IMS Core B forwards the INVITE to PoC Server B. The IMS Core A resolves the IMS Core B address of the PoC Client B and forwards the SIP INVITE request to the IMS Core The IMS Core B responds to the SIP INVITE request with a SII 100 Trying provisional response. The PoC Server B responds to the SIP INVITE request with a SII 100 Trying provisional response.</td></sfocus,<></session1<br></sip:sessionabcdef></sip:poc-usera></sip:poc-userb>                                                                                                    | vorkB.net>,<br>rkA.net>,<br>-1>;                                                  |                        | The IMS Core B forwards the INVITE to PoC Server B. The IMS Core A resolves the IMS Core B address of the PoC Client B and forwards the SIP INVITE request to the IMS Core The IMS Core B responds to the SIP INVITE request with a SII 100 Trying provisional response. The PoC Server B responds to the SIP INVITE request with a SII 100 Trying provisional response.                                                                                                    |
| C Server A invites PoC Clien                                                                                          | •                                                                                                    | 100 Trying 100 OK (INVITE)                                                                                                    | Request-URI: <sip:poc-usera +g.poc.talkburst;="" @="" @netwok="" codecs<="" contact:<sip:sessionabcdef="" isfocus,="" networka.net;="" poc-servera="" referred-by:<sip:poc-usera="" session1="" supported="" td=""><td>/orkB.net&gt;,<br/>rkA.net&gt;,<br/>-1&gt;;</td><td></td><td>The IMS Core B forwards the INVITE to PoC Server B. The IMS Core A resolves the IMS Core B address of the PoC Client B and forwards the SIP INVITE request to the IMS Core The IMS Core B responds to the SIP INVITE request with a SII 100 Trying provisional response. The PoC Server B responds to the SIP INVITE request with a SI 100 Trying provisional response. The PoC Server B receives the SIP INVITE request, identifies t</td></sip:poc-usera>                                                                                                    | /orkB.net>,<br>rkA.net>,<br>-1>;                                                  |                        | The IMS Core B forwards the INVITE to PoC Server B. The IMS Core A resolves the IMS Core B address of the PoC Client B and forwards the SIP INVITE request to the IMS Core The IMS Core B responds to the SIP INVITE request with a SII 100 Trying provisional response. The PoC Server B responds to the SIP INVITE request with a SI 100 Trying provisional response. The PoC Server B receives the SIP INVITE request, identifies t                                                                                                    |
| C Server A invites PoC Clien                                                                                          | t B                                                                                                    |                                                                                                    | Request-URI: <sip:poc-usera @network.="" @poc-servera.networka.net;="" codecs<="" isfocus,="" referred-by:<sip:poc-usera="" referred-by:<sip:sessionabcdef="" session1+g.poc.talkburst;="" supported="" td=""><td>/orkB.net&gt;,<br/>rkA.net&gt;,<br/>-1&gt;;</td><td></td><td>The IMS Core B forwards the INVITE to PoC Server B. The IMS Core A resolves the IMS Core B address of the PoC Client B and forwards the SIP INVITE request to the IMS Core  The IMS Core B responds to the SIP INVITE request with a SII 100 Trying provisional response. The PoC Server B responds to the SIP INVITE request with a SII 100 Trying provisional response. The PoC Server B receives the SIP INVITE request, identifies to auto answer is defined for the PoC Client B and that the PoC Client B has already a Pre-established Session established.</td></sip:poc-usera>                                                                                                    | /orkB.net>,<br>rkA.net>,<br>-1>;                                                  |                        | The IMS Core B forwards the INVITE to PoC Server B. The IMS Core A resolves the IMS Core B address of the PoC Client B and forwards the SIP INVITE request to the IMS Core  The IMS Core B responds to the SIP INVITE request with a SII 100 Trying provisional response. The PoC Server B responds to the SIP INVITE request with a SII 100 Trying provisional response. The PoC Server B receives the SIP INVITE request, identifies to auto answer is defined for the PoC Client B and that the PoC Client B has already a Pre-established Session established.                                                                                                    |
| C Server A invites PoC Clien                                                                                          | t B                                                                                                    |                                                                                                    | Request-URI: <sip:poc-usera @network.="" @poc-servera.networka.net;="" codecs<="" isfocus,="" referred-by:<sip:poc-usera="" referred-by:<sip:sessionabcdef="" session1+g.poc.talkburst;="" supported="" td=""><td>/orkB.net&gt;,<br/>rkA.net&gt;,<br/>-1&gt;;</td><td></td><td>The IMS Core B forwards the INVITE to PoC Server B. The IMS Core A resolves the IMS Core B address of the PoC Client B and forwards the SIP INVITE request to the IMS Core  The IMS Core B responds to the SIP INVITE request with a SI 100 Trying provisional response.  The PoC Server B responds to the SIP INVITE request with a SI 100 Trying provisional response.  The PoC Server B receives the SIP INVITE request, identifies the auto answer is defined for the PoC Client B and that the PoC Client B has already a Pre-established Session established. Therefore the PoC Server B sends a SIP 200 (OK) final response to the SIP INVITE request to the IMS Core B. The SIP 200 (OK)</td></sip:poc-usera>                                                                                                    | /orkB.net>,<br>rkA.net>,<br>-1>;                                                  |                        | The IMS Core B forwards the INVITE to PoC Server B. The IMS Core A resolves the IMS Core B address of the PoC Client B and forwards the SIP INVITE request to the IMS Core  The IMS Core B responds to the SIP INVITE request with a SI 100 Trying provisional response.  The PoC Server B responds to the SIP INVITE request with a SI 100 Trying provisional response.  The PoC Server B receives the SIP INVITE request, identifies the auto answer is defined for the PoC Client B and that the PoC Client B has already a Pre-established Session established. Therefore the PoC Server B sends a SIP 200 (OK) final response to the SIP INVITE request to the IMS Core B. The SIP 200 (OK)                                                                                                    |
| C Server A invites PoC Clien                                                                                          | t B                                                                                                    |                                                                                                    | Request-URI: <sip:poc-usera @network.="" @poc-servera.networka.net;="" codecs<="" isfocus,="" referred-by:<sip:poc-usera="" referred-by:<sip:sessionabcdef="" session1+g.poc.talkburst;="" supported="" td=""><td>vorkB.net&gt;,<br/>rkA.net&gt;,<br/>-1&gt;;</td><td></td><td>The IMS Core B forwards the INVITE to PoC Server B. The IMS Core A resolves the IMS Core B address of the PoC Client B and forwards the SIP INVITE request to the IMS Core B responds to the SIP INVITE request with a SI 100 Trying provisional response.  The PoC Server B responds to the SIP INVITE request with a SI 100 Trying provisional response.  The PoC Server B receives the SIP INVITE request, identifies a auto answer is defined for the PoC Client B and that the PoC Client B has already a Pre-established Session established. Therefore the PoC Server B sends a SIP 200 (OK) final response to the SIP INVITE request to the IMS Core B. The SIP 200 (OK) response is sent along the signaling path. The SIP 200 (OK) response contains the SDP answer including the accepted me information (e.g. Codecs, IP address and port number(s) of the signal of the signal of the sig</td></sip:poc-usera> | vorkB.net>,<br>rkA.net>,<br>-1>;                                                  |                        | The IMS Core B forwards the INVITE to PoC Server B. The IMS Core A resolves the IMS Core B address of the PoC Client B and forwards the SIP INVITE request to the IMS Core B responds to the SIP INVITE request with a SI 100 Trying provisional response.  The PoC Server B responds to the SIP INVITE request with a SI 100 Trying provisional response.  The PoC Server B receives the SIP INVITE request, identifies a auto answer is defined for the PoC Client B and that the PoC Client B has already a Pre-established Session established. Therefore the PoC Server B sends a SIP 200 (OK) final response to the SIP INVITE request to the IMS Core B. The SIP 200 (OK) response is sent along the signaling path. The SIP 200 (OK) response contains the SDP answer including the accepted me information (e.g. Codecs, IP address and port number(s) of the signal of the signal of the sig |
|                                                                                                    | 100 OK (INVITE)                                                                                                    | 100 OK (INVITE)                                                                                                    | Request-URI: <sip:poc-usera @network.="" @poc-servera.networka.net;="" codecs<="" isfocus,="" referred-by:<sip:poc-usera="" referred-by:<sip:sessionabcdef="" session1+g.poc.talkburst;="" supported="" td=""><td>vorkB.net&gt;,<br/>rkA.net&gt;,<br/>-1&gt;;</td><td></td><td>The IMS Core B forwards the INVITE to PoC Server B. The IMS Core A resolves the IMS Core B address of the PoC Client B and forwards the SIP INVITE request to the IMS Core The IMS Core B responds to the SIP INVITE request with a SI 100 Trying provisional response. The PoC Server B responds to the SIP INVITE request with a SI 100 Trying provisional response. The PoC Server B receives the SIP INVITE request, identifies to answer is defined for the PoC Client B and that the PoC Client B has already a Pre-established Session established. Therefore the PoC Server B sends a SIP 200 (OK) final response to the SIP INVITE request to the IMS Core B. The SIP 200 (OK) response is sent along the signaling path. The SIP 200 (OK) response contains the SDP answer including the accepted me</td></sip:poc-usera>                                                                                                    | vorkB.net>,<br>rkA.net>,<br>-1>;                                                  |                        | The IMS Core B forwards the INVITE to PoC Server B. The IMS Core A resolves the IMS Core B address of the PoC Client B and forwards the SIP INVITE request to the IMS Core The IMS Core B responds to the SIP INVITE request with a SI 100 Trying provisional response. The PoC Server B responds to the SIP INVITE request with a SI 100 Trying provisional response. The PoC Server B receives the SIP INVITE request, identifies to answer is defined for the PoC Client B and that the PoC Client B has already a Pre-established Session established. Therefore the PoC Server B sends a SIP 200 (OK) final response to the SIP INVITE request to the IMS Core B. The SIP 200 (OK) response is sent along the signaling path. The SIP 200 (OK) response contains the SDP answer including the accepted me                                                                                                    |
| C Server A invites PoC Client                                                                                         | 100 OK (INVITE)                                                                                                    | 100 OK (INVITE)                                                                                                    | Request-URI: <sip:poc-usera @network.="" @poc-servera.networka.net;="" codecs<="" isfocus,="" referred-by:<sip:poc-usera="" referred-by:<sip:sessionabcdef="" session1+g.poc.talkburst;="" supported="" td=""><td>-1&gt;;</td><td></td><td>The IMS Core B forwards the INVITE to PoC Server B. The IMS Core A resolves the IMS Core B address of the PoC Client B and forwards the SIP INVITE request to the IMS Core The IMS Core B responds to the SIP INVITE request with a SII 100 Trying provisional response. The PoC Server B responds to the SIP INVITE request with a SII 100 Trying provisional response. The PoC Server B receives the SIP INVITE request, identifies to auto answer is defined for the PoC Client B and that the PoC Client B has already a Pre-established Session established. Therefore the PoC Server B sends a SIP 200 (OK) final response to the SIP INVITE request to the IMS Core B. The SIP 200 (OK) response is sent along the signaling path. The SIP 200 (OK) response contains the SDP answer including the accepted me information (e.g. Codecs, IP address and port number(s) of the PoC Server B) and accepted Media Burst Control Protocol.</td></sip:poc-usera>                                                                                                    | -1>;                                                                              |                        | The IMS Core B forwards the INVITE to PoC Server B. The IMS Core A resolves the IMS Core B address of the PoC Client B and forwards the SIP INVITE request to the IMS Core The IMS Core B responds to the SIP INVITE request with a SII 100 Trying provisional response. The PoC Server B responds to the SIP INVITE request with a SII 100 Trying provisional response. The PoC Server B receives the SIP INVITE request, identifies to auto answer is defined for the PoC Client B and that the PoC Client B has already a Pre-established Session established. Therefore the PoC Server B sends a SIP 200 (OK) final response to the SIP INVITE request to the IMS Core B. The SIP 200 (OK) response is sent along the signaling path. The SIP 200 (OK) response contains the SDP answer including the accepted me information (e.g. Codecs, IP address and port number(s) of the PoC Server B) and accepted Media Burst Control Protocol.                                                                                                    |
|                                                                                                    | 100 OK (INVITE)                                                                                                    | 100 OK (INVITE)                                                                                                    | Request-URI: <sip:poc-userb @netw<br="">Referred-By:<sip:poc-usera @netwo<br="">Contact:<sip:sessionabcdef @<br="">PoC-ServefAnetworkA.net; session1<br/>+g.poc.talkburst; isfocus,<br/>Supported codecs  100 Trying  100 OK (INVITE)</sip:sessionabcdef></sip:poc-usera></sip:poc-userb>                                                                                                    | MBCP Connect                                                                      |                        | The IMS Core B forwards the INVITE to PoC Server B. The IMS Core A resolves the IMS Core B address of the PoC Client B and forwards the SIP INVITE request to the IMS Core The IMS Core B responds to the SIP INVITE request with a SII 100 Trying provisional response. The PoC Server B responds to the SIP INVITE request with a SII 100 Trying provisional response. The PoC Server B receives the SIP INVITE request, identifies to auto answer is defined for the PoC Client B and that the PoC Client B has already a Pre-established Session established. Therefore the PoC Server B sends a SIP 200 (OK) final response to the SIP INVITE request to the IMS Core B. The SIP 200 (OK) response is sent along the signaling path. The SIP 200 (OK) response contains the SDP answer including the accepted me information (e.g. Codecs, IP address and port number(s) of the PoC Server B) and accepted Media Burst Control Protocol.                                                                                                    |
|                                                                                                    | 100 OK (INVITE)                                                                                                    | 100 OK (INVITE)                                                                                                    | Request-URI: <sip:poc-userb @netw<br="">Referred-By:<sip:poc-usera @netwo<br="">Contact:<sip:sessionabcdef @<br="">PoC-ServerAnetworkA.net; session1<br/>+g.poc.talkburst; isfocus,<br/>Supported codecs  100 Trying  100 OK (INVITE)</sip:sessionabcdef></sip:poc-usera></sip:poc-userb>                                                                                                    | MBCP Connect protocol = RTCP APP  Media Burst Acknowledge                         | ment                   | The IMS Core B forwards the INVITE to PoC Server B. The IMS Core A resolves the IMS Core B address of the PoC Client B and forwards the SIP INVITE request to the IMS Core  The IMS Core B responds to the SIP INVITE request with a SII 100 Trying provisional response.  The PoC Server B responds to the SIP INVITE request with a SII 100 Trying provisional response.  The PoC Server B receives the SIP INVITE request, identifies to auto answer is defined for the PoC Client B and that the PoC Client B has already a Pre-established Session established. Therefore the PoC Server B sends a SIP 200 (OK) final response to the SIP INVITE request to the IMS Core B. The SIP 200 (OK) response is sent along the signaling path. The SIP 200 (OK) response contains the SDP answer including the accepted me information (e.g. Codecs, IP address and port number(s) of the PoC Server B) and accepted Media Burst Control Protocol.  The PoC Server B sends the MBCP Connect to the PoC Client The message includes the PoC Session Identity.  The PoC Client B acknowledges the reception of the MBCP                                                                                                    |
|                                                                                                    | 100 OK (INVITE)                                                                                                    | 100 OK (INVITE)                                                                                                    | Request-URI: <sip:poc-userb @netw<br="">Referred-By:<sip:poc-usera @netwo<br="">Contact:<sip:sessionabcdef @<br="">PoC-ServerAnetworkA.net; session1<br/>+g.poc.talkburst; isfocus,<br/>Supported codecs  100 Trying  100 OK (INVITE)</sip:sessionabcdef></sip:poc-usera></sip:poc-userb>                                                                                                    | MBCP Connect  orotocol = RTCP APP  P Media Burst Acknowledge  orotocol = RTCP APP | ment                   | The IMS Core B forwards the INVITE to PoC Server B. The IMS Core A resolves the IMS Core B address of the PoC Client B and forwards the SIP INVITE request to the IMS Core  The IMS Core B responds to the SIP INVITE request with a SI 100 Trying provisional response.  The PoC Server B responds to the SIP INVITE request with a SI 100 Trying provisional response.  The PoC Server B receives the SIP INVITE request, identifies to auto answer is defined for the PoC Client B and that the PoC Client B has already a Pre-established Session established. Therefore the PoC Server B sends a SIP 200 (OK) final response to the SIP INVITE request to the IMS Core B. The SIP 200 (OK) response is sent along the signaling path. The SIP 200 (OK) response contains the SDP answer including the accepted me information (e.g. Codecs, IP address and port number(s) of the PoC Server B) and accepted Media Burst Control Protocol.  The PoC Server B sends the MBCP Connect to the PoC Client The message includes the PoC Session Identity.  The PoC Client B acknowledges the reception of the MBCP Connect message.                                                                                                    |
|                                                                                                    | 100 OK (INVITE)  MBCP) Session Setup (                                                                                                    | 100 OK (INVITE) using RTCP Port                                                                                                    | Request-URI: <sip:poc-userb @netw<br="">Referred-By:<sip:poc-usera @netwo<br="">Contact:<sip:sessionabcdef @<br="">PoC-ServerA.networkA.net; session1<br/>+g.poc.talkburst; isfocus,<br/>Supported codecs  100 Trying  100 OK (INVITE)</sip:sessionabcdef></sip:poc-usera></sip:poc-userb>                                                                                                    | MBCP Connect  orotocol = RTCP APP  P Media Burst Acknowledge  orotocol = RTCP APP | ment<br>on activated   | The IMS Core B forwards the INVITE to PoC Server B. The IMS Core A resolves the IMS Core B address of the PoC Client B and forwards the SIP INVITE request to the IMS Core B responds to the SIP INVITE request with a SI 100 Trying provisional response.  The PoC Server B responds to the SIP INVITE request with a SI 100 Trying provisional response.  The PoC Server B receives the SIP INVITE request, identifies to auto answer is defined for the PoC Client B and that the PoC Client B has already a Pre-established Session established. Therefore the PoC Server B sends a SIP 200 (OK) final response to the SIP INVITE request to the IMS Core B. The SIP 200 (OK) response is sent along the signaling path. The SIP 200 (OK) response contains the SDP answer including the accepted me information (e.g. Codecs, IP address and port number(s) of the PoC Server B) and accepted Media Burst Control Protocol.  The PoC Server B sends the MBCP Connect to the PoC Client The message includes the PoC Session Identity.  The PoC Client B acknowledges the reception of the MBCP                                                                                                    |
|                                                                                                    | 100 OK (INVITE)  MBCP) Session Setup t                                                                                                    | 100 OK (INVITE)                                                                                                    | Request-URI: <sip:poc-userb @netw<br="">Referred-By:<sip:poc-usera @netwo<br="">Contact:<sip:sessionabcdef @<br="">PoC-ServerAnetworkA.net; session1<br/>+g.poc.talkburst; isfocus,<br/>Supported codecs  100 Trying  100 OK (INVITE)</sip:sessionabcdef></sip:poc-usera></sip:poc-userb>                                                                                                    | MBCP Connect  orotocol = RTCP APP  P Media Burst Acknowledge  orotocol = RTCP APP | ment<br>on activated   | The IMS Core B forwards the INVITE to PoC Server B. The IMS Core A resolves the IMS Core B address of the PoC Client B and forwards the SIP INVITE request to the IMS Core B responds to the SIP INVITE request with a SI 100 Trying provisional response.  The PoC Server B responds to the SIP INVITE request with a SI 100 Trying provisional response.  The PoC Server B receives the SIP INVITE request, identifies auto answer is defined for the PoC Client B and that the PoC Client B has already a Pre-established Session established. Therefore the PoC Server B sends a SIP 200 (OK) final response to the SIP INVITE request to the IMS Core B. The SIP 200 (OK) response is sent along the signaling path. The SIP 200 (OK) response contains the SDP answer including the accepted me information (e.g. Codecs, IP address and port number(s) of the PoC Server B) and accepted Media Burst Control Protocol.  The PoC Server B sends the MBCP Connect to the PoC Client The message includes the PoC Session Identity.  The PoC Client B acknowledges the reception of the MBCP Connect message.  Ilindication to the user that the push-to-talk session has been                                                                                                    |
| dia Burst Control Protocol (l                                                                                         | MBCP) Session Setup C  ACK  NOTIFY                                                                                                    | 100 OK (INVITE) using RTCP Port                                                                                                    | Request-URI: <sip:poc-userb @netw<br="">Referred-By:<sip:poc-usera @netwo<br="">Contact:<sip:sessionabcdef @<br="">PoC-ServerA.networkA.net; session1<br/>+g.poc.talkburst; isfocus,<br/>Supported codecs  100 Trying  100 OK (INVITE)</sip:sessionabcdef></sip:poc-usera></sip:poc-userb>                                                                                                    | MBCP Connect  orotocol = RTCP APP  P Media Burst Acknowledge  orotocol = RTCP APP | ment<br>on activated   | The IMS Core B forwards the INVITE to PoC Server B. The IMS Core A resolves the IMS Core B address of the PoC Client B and forwards the SIP INVITE request to the IMS Core The IMS Core B responds to the SIP INVITE request with a SI 100 Trying provisional response.  The PoC Server B responds to the SIP INVITE request with a SI 100 Trying provisional response.  The PoC Server B receives the SIP INVITE request, identifies to auto answer is defined for the PoC Client B and that the PoC Client B has already a Pre-established Session established. Therefore the PoC Server B sends a SIP 200 (OK) final response to the SIP INVITE request to the IMS Core B. The SIP 200 (OK) response is sent along the signaling path. The SIP 200 (OK) response contains the SDP answer including the accepted me information (e.g. Codecs, IP address and port number(s) of the PoC Server B) and accepted Media Burst Control Protocol.  The PoC Server B sends the MBCP Connect to the PoC Client The message includes the PoC Session Identity.  The PoC Client B acknowledges the reception of the MBCP Connect message.  Ilindication to the user that the push-to-talk session has been activated.                                                                                                    |
| dia Burst Control Protocol (l                                                                                         | 100 OK (INVITE)  MBCP) Session Setup t                                                                                                    | 100 OK (INVITE) using RTCP Port                                                                                                    | Request-URI: <sip:poc-userb @netw<br="">Referred-By:<sip:poc-usera @netwo<br="">Contact:<sip:sessionabcdef @<br="">PoC-ServerA.networkA.net; session1<br/>+g.poc.talkburst; isfocus,<br/>Supported codecs  100 Trying  100 OK (INVITE)</sip:sessionabcdef></sip:poc-usera></sip:poc-userb>                                                                                                    | MBCP Connect  orotocol = RTCP APP  P Media Burst Acknowledge  orotocol = RTCP APP | ment<br>on activated   | The IMS Core B forwards the INVITE to PoC Server B. The IMS Core A resolves the IMS Core B address of the PoC Client B and forwards the SIP INVITE request to the IMS Core  The IMS Core B responds to the SIP INVITE request with a SI 100 Trying provisional response.  The PoC Server B responds to the SIP INVITE request with a SI 100 Trying provisional response.  The PoC Server B receives the SIP INVITE request, identifies auto answer is defined for the PoC Client B and that the PoC Client B has already a Pre-established Session established. Therefore the PoC Server B sends a SIP 200 (OK) final response to the SIP INVITE request to the IMS Core B. The SIP 200 (OK) response is sent along the signaling path. The SIP 200 (OK) response contains the SDP answer including the accepted me information (e.g. Codecs, IP address and port number(s) of the PoC Server B) and accepted Media Burst Control Protocol.  The PoC Server B sends the MBCP Connect to the PoC Client The message includes the PoC Session Identity.  The PoC Client B acknowledges the reception of the MBCP Connect message.  Ilindication to the user that the push-to-talk session has been activated.                                                                                                    |
| dia Burst Control Protocol (i                                                                                         | MBCP) Session Setup C  ACK  NOTIFY                                                                                                    | 100 OK (INVITE) using RTCP Port                                                                                                    | Request-URI: <sip:poc-userb @netw<br="">Referred-By:<sip:poc-usera @netwo<br="">Contact:<sip:sessionabcdef @<br="">PoC-ServerA.networkA.net; session1<br/>+g.poc.talkburst; isfocus,<br/>Supported codecs  100 Trying  100 OK (INVITE)</sip:sessionabcdef></sip:poc-usera></sip:poc-userb>                                                                                                    | MBCP Connect  orotocol = RTCP APP  P Media Burst Acknowledge  orotocol = RTCP APP | ment<br>on activated   | The IMS Core B forwards the INVITE to PoC Server B. The IMS Core A resolves the IMS Core B address of the PoC Client B and forwards the SIP INVITE request to the IMS Core  The IMS Core B responds to the SIP INVITE request with a SI 100 Trying provisional response.  The PoC Server B responds to the SIP INVITE request with a 100 Trying provisional response.  The PoC Server B receives the SIP INVITE request, identifies a auto answer is defined for the PoC Client B and that the PoC Client B has already a Pre-established Session established. Therefore the PoC Server B sends a SIP 200 (OK) final respon to the SIP INVITE request to the IMS Core B. The SIP 200 (OK) response is sent along the signaling path. The SIP 200 (OK) response contains the SDP answer including the accepted me information (e.g. Codecs, IP address and port number(s) of the PoC Server B) and accepted Media Burst Control Protocol.  The PoC Server B sends the MBCP Connect to the PoC Client The message includes the PoC Session Identity.  The PoC Client B acknowledges the reception of the MBCP Connect message.  Indication to the user that the push-to-talk session has been activated.                                                                                                    |
| dia Burst Control Protocol (i                                                                                         | MBCP) Session Setup C  ACK  NOTIFY                                                                                                    | 100 OK (INVITE) using RTCP Port                                                                                                    | Request-URI: <sip:poc-userb @netw<br="">Referred-By:<sip:poc-usera @netwo<br="">Contact:<sip:sessionabcdef @<br="">PoC-ServerA.networkA.net; session1<br/>+g.poc.talkburst; isfocus,<br/>Supported codecs  100 Trying  100 OK (INVITE)</sip:sessionabcdef></sip:poc-usera></sip:poc-userb>                                                                                                    | MBCP Connect  orotocol = RTCP APP  P Media Burst Acknowledge  orotocol = RTCP APP | ment<br>on activated   | The IMS Core B forwards the INVITE to PoC Server B. The IMS Core A resolves the IMS Core B address of the PoC Client B and forwards the SIP INVITE request to the IMS Core  The IMS Core B responds to the SIP INVITE request with a SI 100 Trying provisional response.  The PoC Server B responds to the SIP INVITE request with a SI 100 Trying provisional response.  The PoC Server B receives the SIP INVITE request, identifies a auto answer is defined for the PoC Client B and that the PoC Client B has already a Pre-established Session established. Therefore the PoC Server B sends a SIP 200 (OK) final response to the SIP INVITE request to the IMS Core B. The SIP 200 (OK) response is sent along the signaling path. The SIP 200 (OK) response contains the SDP answer including the accepted me information (e.g. Codecs, IP address and port number(s) of the PoC Server B) and accepted Media Burst Control Protocol.  The PoC Server B sends the MBCP Connect to the PoC Client The message includes the PoC Session Identity.  The PoC Client B acknowledges the reception of the MBCP Connect message.  Indication to the user that the push-to-talk session has been activated.  The PoC Server A sends a SIP NOTIFY request via the IMS Co A towards the PoC Client A to inform about the progress of the session request.                                                                                                    |
| dia Burst Control Protocol (I                                                                                         | ACK NOTIFY  O (OK)  200 (OK)                                                                                                    | 100 OK (INVITE) using RTCP Port                                                                                                    | Request-URI: <sip:poc-userb @netw<br="">Referred-By:<sip:poc-usera @netwo<br="">Contact:<sip:sessionabcdef @<br="">PoC-ServerA.networkA.net; session1<br/>+g.poc.talkburst; isfocus,<br/>Supported codecs  100 Trying  100 OK (INVITE)</sip:sessionabcdef></sip:poc-usera></sip:poc-userb>                                                                                                    | MBCP Connect  orotocol = RTCP APP  P Media Burst Acknowledge  orotocol = RTCP APP | ment<br>on activated   | The IMS Core B forwards the INVITE to PoC Server B. The IMS Core A resolves the IMS Core B address of the PoC Client B and forwards the SIP INVITE request to the IMS Core The IMS Core B responds to the SIP INVITE request with a SI 100 Trying provisional response.  The PoC Server B responds to the SIP INVITE request with a 100 Trying provisional response.  The PoC Server B receives the SIP INVITE request, identifies auto answer is defined for the PoC Client B and that the PoC Client B has already a Pre-established Session established. Therefore the PoC Server B sends a SIP 200 (OK) final response to the SIP INVITE request to the IMS Core B. The SIP 200 (OK) response is sent along the signaling path. The SIP 200 (OK) response contains the SDP answer including the accepted me information (e.g. Codecs, IP address and port number(s) of the PoC Server B) and accepted Media Burst Control Protocol.  The PoC Server B sends the MBCP Connect to the PoC Client The message includes the PoC Session Identity.  The PoC Client B acknowledges the reception of the MBCP Connect message.  Indication to the user that the push-to-talk session has been activated.  The PoC Server A sends a SIP NOTIFY request via the IMS Co A towards the PoC Client A to inform about the progress of the session request.                                                                                                    |
| dia Burst Control Protocol (i                                                                                         | ACK NOTIFY  O (OK)  200 (OK)                                                                                                    | 100 OK (INVITE) using RTCP Port                                                                                                    | Request-URI: <sip:poc-userb @netw<br="">Referred-By:<sip:poc-usera @netwo<br="">Contact:<sip:sessionabcdef @<br="">PoC-ServerA.networkA.net; session1<br/>+g.poc.talkburst; isfocus,<br/>Supported codecs  100 Trying  100 OK (INVITE)</sip:sessionabcdef></sip:poc-usera></sip:poc-userb>                                                                                                    | MBCP Connect  orotocol = RTCP APP  P Media Burst Acknowledge  orotocol = RTCP APP | ment<br>on activated   | The IMS Core B forwards the INVITE to PoC Server B. The IMS Core A resolves the IMS Core B address of the PoC Client B and forwards the SIP INVITE request to the IMS Core  The IMS Core B responds to the SIP INVITE request with a SI 100 Trying provisional response.  The PoC Server B responds to the SIP INVITE request with a SI 100 Trying provisional response.  The PoC Server B receives the SIP INVITE request, identifies a auto answer is defined for the PoC Client B and that the PoC Client B has already a Pre-established Session established. Therefore the PoC Server B sends a SIP 200 (OK) final response to the SIP INVITE request to the IMS Core B. The SIP 200 (OK) response is sent along the signaling path. The SIP 200 (OK) response contains the SDP answer including the accepted me information (e.g. Codecs, IP address and port number(s) of the PoC Server B) and accepted Media Burst Control Protocol.  The PoC Server B sends the MBCP Connect to the PoC Client The message includes the PoC Session Identity.  The PoC Client B acknowledges the reception of the MBCP Connect message.  Indication to the user that the push-to-talk session has been activated.  The PoC Server A sends a SIP NOTIFY request via the IMS Co A towards the PoC Client A to inform about the progress of the session request.                                                                                                    |
| MBCP Connect message protocol = RTCP APP                                                                              | MBCP) Session Setup (  ACK  NOTIFY  O (OK)  200 (OK)                                                                                                    | 100 OK (INVITE) using RTCP Port                                                                                                    | Request-URI: <sip:poc-userb @netw<br="">Referred-By:<sip:poc-usera @netwo<br="">Contact:<sip:sessionabcdef @<br="">PoC-ServerA.networkA.net; session1<br/>+g.poc.talkburst; isfocus,<br/>Supported codecs  100 Trying  100 OK (INVITE)</sip:sessionabcdef></sip:poc-usera></sip:poc-userb>                                                                                                    | MBCP Connect  orotocol = RTCP APP  P Media Burst Acknowledge  orotocol = RTCP APP | ment<br>on activated   | The IMS Core B forwards the INVITE to PoC Server B. The IMS Core A resolves the IMS Core B address of the PoC Client B and forwards the SIP INVITE request to the IMS Core  The IMS Core B responds to the SIP INVITE request with a SI 100 Trying provisional response.  The PoC Server B responds to the SIP INVITE request with a SI 100 Trying provisional response.  The PoC Server B receives the SIP INVITE request, identifies to auto answer is defined for the PoC Client B and that the PoC Client B has already a Pre-established Session established. Therefore the PoC Server B sends a SIP 200 (0K) final response to the SIP INVITE request to the IMS Core B. The SIP 200 (0K) response is sent along the signaling path. The SIP 200 (0K) response contains the SDP answer including the accepted me information (e.g. Codecs, IP address and port number(s) of the PoC Server B) and accepted Media Burst Control Protocol.  The PoC Server B sends the MBCP Connect to the PoC Client The message includes the PoC Session Identity.  The PoC Client B acknowledges the reception of the MBCP Connect message.  Indication to the user that the push-to-talk session has been factivated.  The PoC Client A acknowledges the NOTIFY with 200 OK towards the PoC Client A to inform about the progress of the session request.  The PoC Server A sends the MBCP Connect message to the PoC Client A and informs the PoC session identity.  The PoC Client A acknowledges the reception of the MBCP Client A and informs the PoC session identity.                                                                                                    |
| MBCP Connect message protocol = RTCP APP  MBC P Media Burst Acknowled protocol = RTCP APP                             | MBCP) Session Setup (  ACK  NOTIFY  O (OK)  200 (OK)                                                                                                    | 100 OK (INVITE) using RTCP Port                                                                                                    | Request-URI: <sip:poc-userb @netw<br="">Referred-By:<sip:poc-usera @netwo<br="">Contact:<sip:sessionabcdef @<br="">PoC-ServerA.networkA.net; session1<br/>+g.poc.talkburst; isfocus,<br/>Supported codecs  100 Trying  100 OK (INVITE)</sip:sessionabcdef></sip:poc-usera></sip:poc-userb>                                                                                                    | MBCP Connect  orotocol = RTCP APP  P Media Burst Acknowledge  orotocol = RTCP APP | ment<br>on activated   | The IMS Core B forwards the INVITE to PoC Server B. The IMS Core A resolves the IMS Core B address of the PoC Client B and forwards the SIP INVITE request to the IMS Core  The IMS Core B responds to the SIP INVITE request with a SII 100 Trying provisional response.  The PoC Server B responds to the SIP INVITE request with a SII 100 Trying provisional response.  The PoC Server B receives the SIP INVITE request, identifies t auto answer is defined for the PoC Client B and that the PoC Client B has already a Pre-established Session established.  Therefore the PoC Server B sends a SIP 200 (OK) final response to the SIP INVITE request to the IMS Core B. The SIP 200 (OK) response is sent along the signaling path. The SIP 200 (OK) response contains the SDP answer including the accepted me information (e.g. Codecs, IP address and port number(s) of the PoC Server B) and accepted Media Burst Control Protocol.  The PoC Server B sends the MBCP Connect to the PoC Client The message includes the PoC Session Identity.  The PoC Client B acknowledges the reception of the MBCP Connect message.  Indication to the user that the push-to-talk session has been activated.  The PoC Server A sends a SIP NOTIFY request via the IMS Co A towards the PoC Client A to inform about the progress of the session request.  The PoC Client A acknowledges the NOTIFY with 200 OK towards PoC Server A.  The PoC Server A sends the MBCP Connect message to the PoC Client A and informs the PoC session identity.                                                                                                    |
| MBCP Connect message protocol = RTCP APP  MBCP Media Burst Acknowled protocol = RTCP APP  h-to-Talk session activated | MBCP) Session Setup (  ACK  NOTIFY  O (OK)  200 (OK)                                                                                                    | 100 OK (INVITE) using RTCP Port                                                                                                    | Request-URI: <sip:poc-userb @netw<br="">Referred-By:<sip:poc-usera @netwo<br="">Contact:<sip:sessionabcdef @<br="">PoC-ServerA.networkA.net; session1<br/>+g.poc.talkburst; isfocus,<br/>Supported codecs  100 Trying  100 OK (INVITE)</sip:sessionabcdef></sip:poc-usera></sip:poc-userb>                                                                                                    | MBCP Connect  orotocol = RTCP APP  P Media Burst Acknowledge  orotocol = RTCP APP | ment<br>on activated   | The IMS Core B forwards the INVITE to PoC Server B. The IMS Core A resolves the IMS Core B address of the PoC Client B and forwards the SIP INVITE request to the IMS Core  The IMS Core B responds to the SIP INVITE request with a SII 100 Trying provisional response.  The PoC Server B responds to the SIP INVITE request with a SII 100 Trying provisional response.  The PoC Server B receives the SIP INVITE request, identifies t auto answer is defined for the PoC Client B and that the PoC Client B has already a Pre-established Session established. Therefore the PoC Server B sends a SIP 200 (0K) final response is sent along the signaling path. The SIP 200 (0K) response is sent along the signaling path. The SIP 200 (0K) response contains the SDP answer including the accepted me information (e.g. Codecs, IP address and port number(s) of the PoC Server B) and accepted Media Burst Control Protocol.  The PoC Server B sends the MBCP Connect to the PoC Client The message includes the PoC Session Identity.  The PoC Client B acknowledges the reception of the MBCP Connect message.  Indication to the user that the push-to-talk session has been factivated.  The PoC Client A acknowledges the NOTIFY with 200 OK towards the PoC Client A to inform about the progress of the session request.  The PoC Server A sends the MBCP Connect message to the PoC Client A and informs the PoC session identity.  The PoC Client A acknowledges the reception of the MBCP Client A and informs the PoC session identity.                                                                                                    |

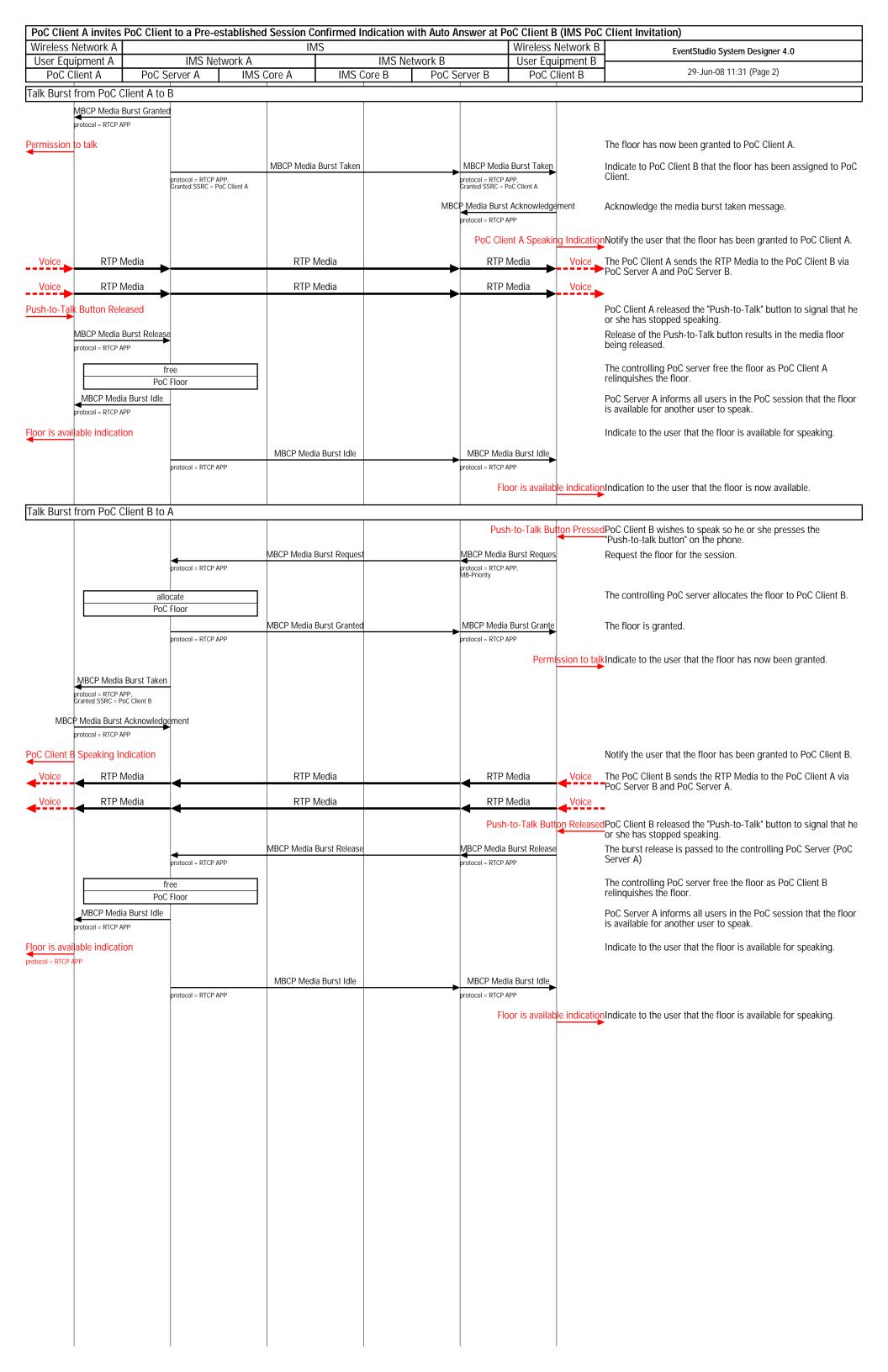